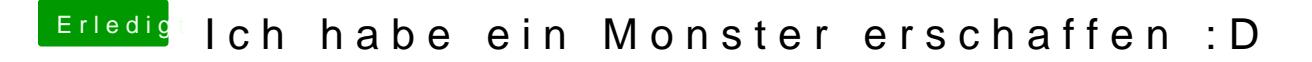

Beitrag von DSM2 vom 13. April 2018, 14:08

Geiles Ding! Super umgesetzt.